# *Direttive di realizzazione HRDF – TP Svizzera*

Sulla base di HAFAS Formato dati grezzi 5.40.41

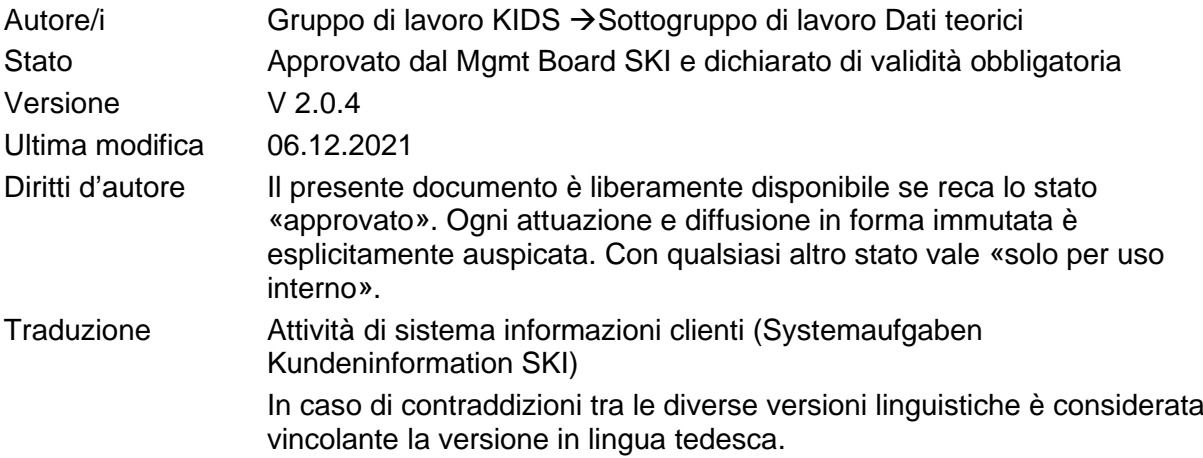

**SKI**

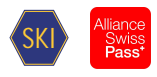

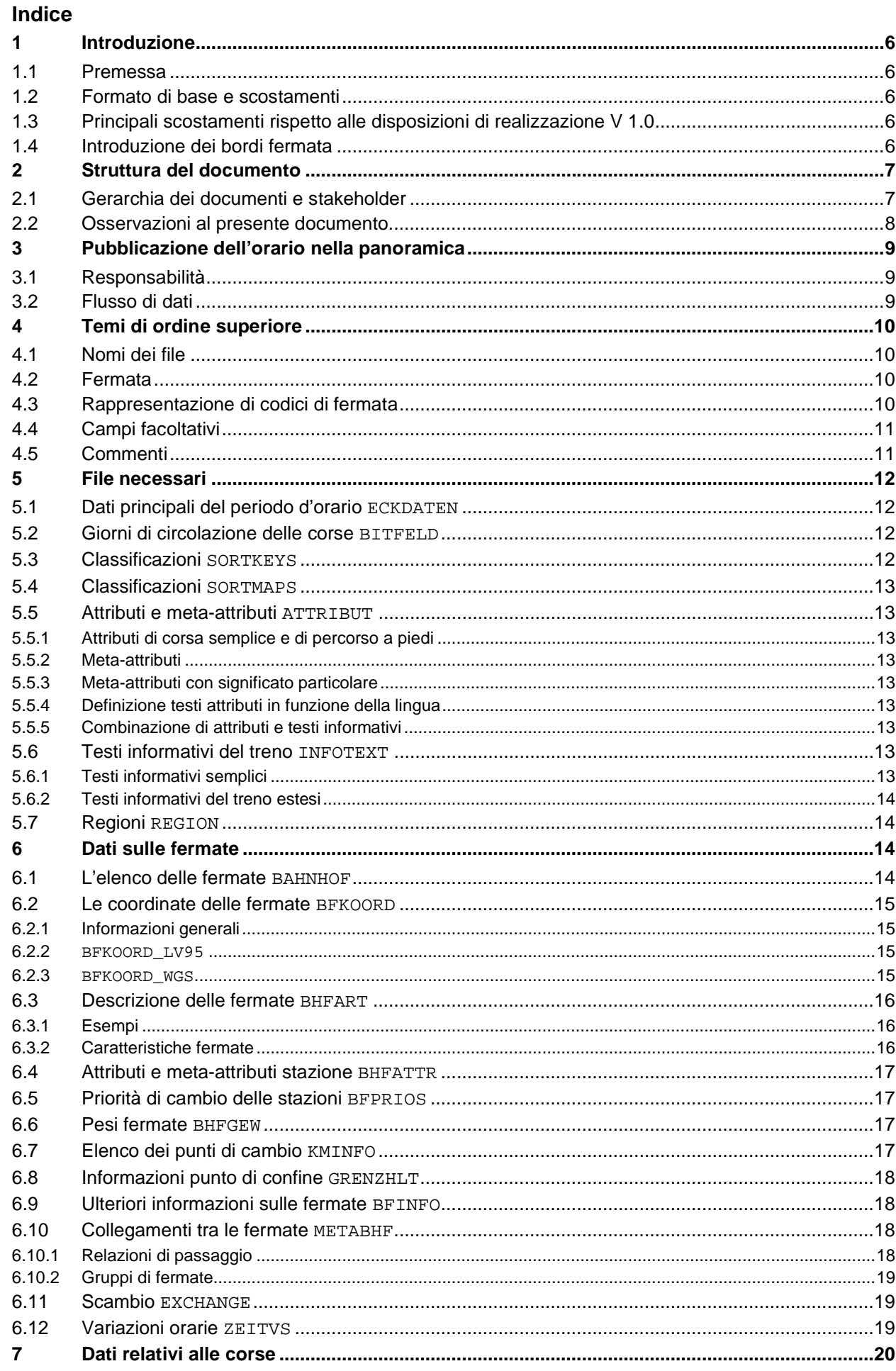

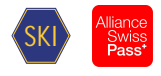

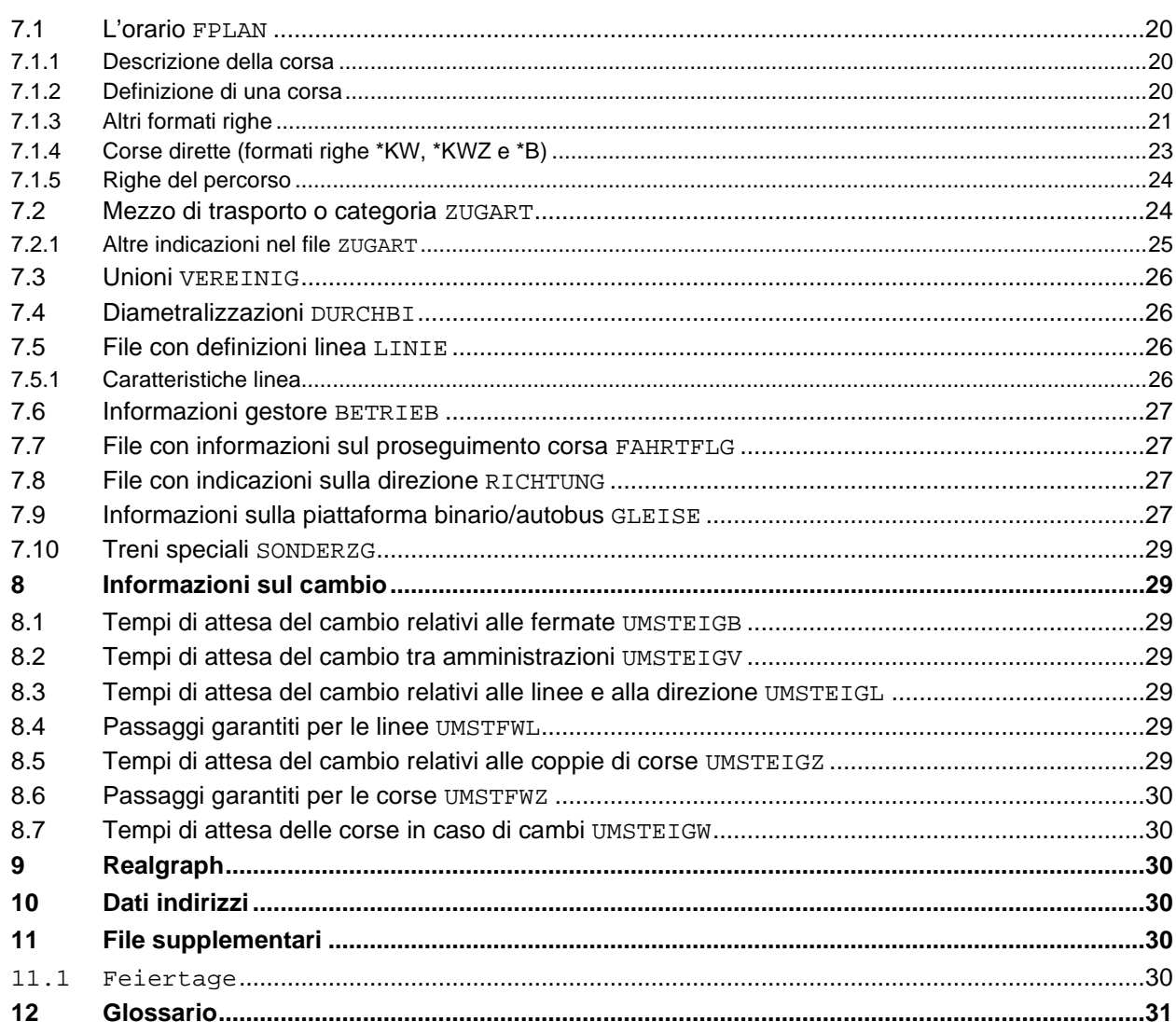

## Indice delle illustrazioni

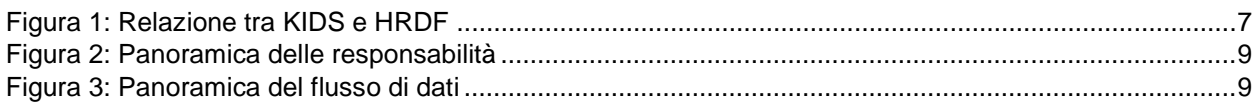

## Indice delle tabelle

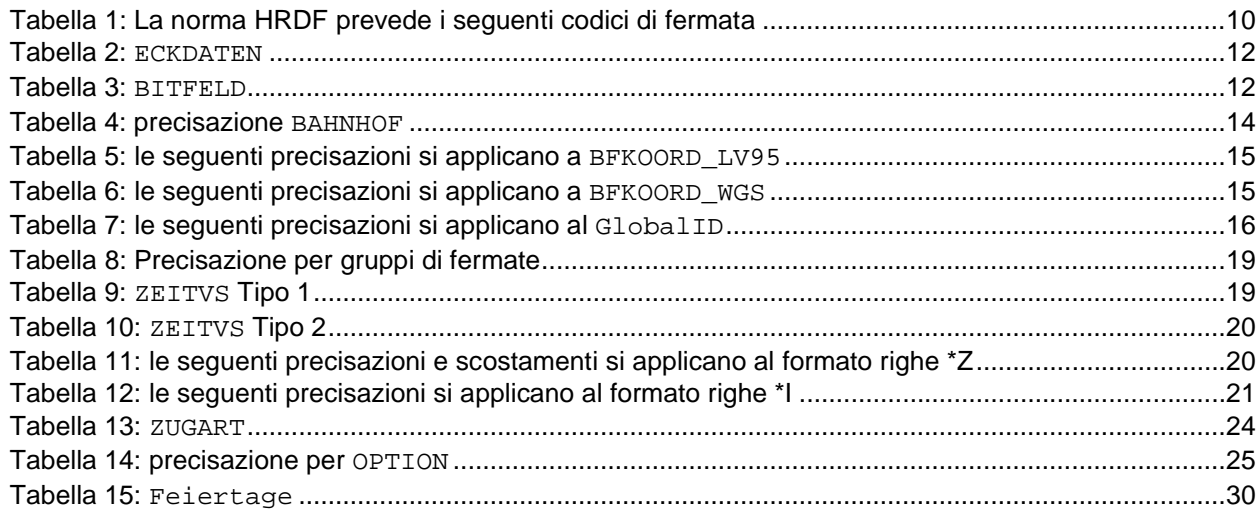

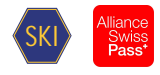

#### **Documenti di riferimento**

- [1] HaCon Ingenieurgesellschaft mbH, *HAFAS Rohdatenformat, Version 5.40.41,* HaCon, Hrsg., Lister Str. 15, 30163 Hannover.
- [2] HaCon Ingenieurgesellschaft mbH, *HAFAS Rohdatenformat, Version 5.20.39,* HaCon, Hrsg., Lister Str. 15, 30163 Hannover.
- [3] Systemaufgaben Kundeninformation, «Standard,» [Online]. Available: https://transportdatamanagement.ch/it/standard/. [Consultato il giorno febbraio 2020].
- [4] Systemaufgaben Kundeninformation, «Standards,» [Online]. Available: https://transportdatamanagement.ch/de/standards/.
- [5] Systemaufgaben Kundeninformation , «Elenchi dei mezzi di trasporto,» [Online]. Available: https://opentransportdata.swiss/it/dataset/verkehrsmittellisten. [Consultato il giorno febbraio 2020].

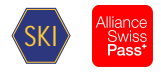

## **Cronologia delle modifiche da V 2.0.1 a 2.0.2**

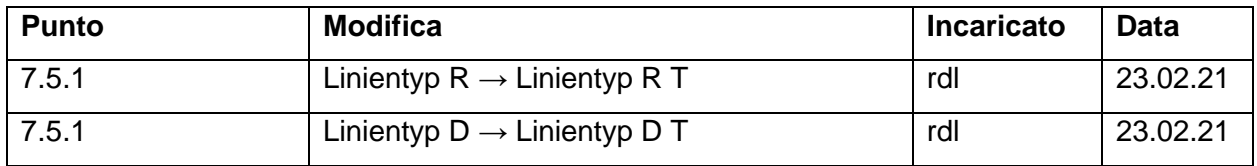

## **Cronologia delle modifiche da V 2.0.2 a 2.0.3**

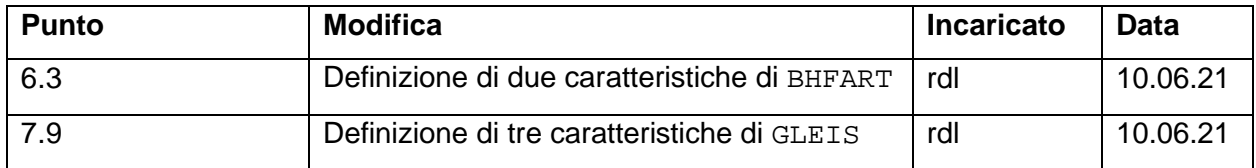

## **Cronologia delle modifiche da V 2.0.3 a 2.0.4**

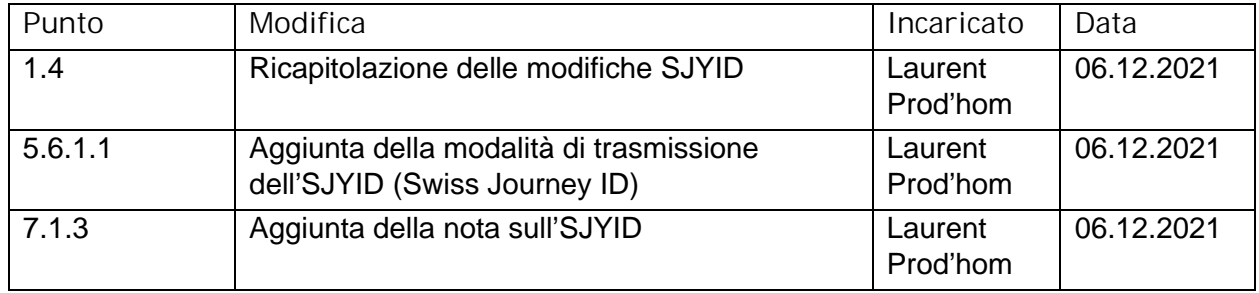

## **Stato approvazione:**

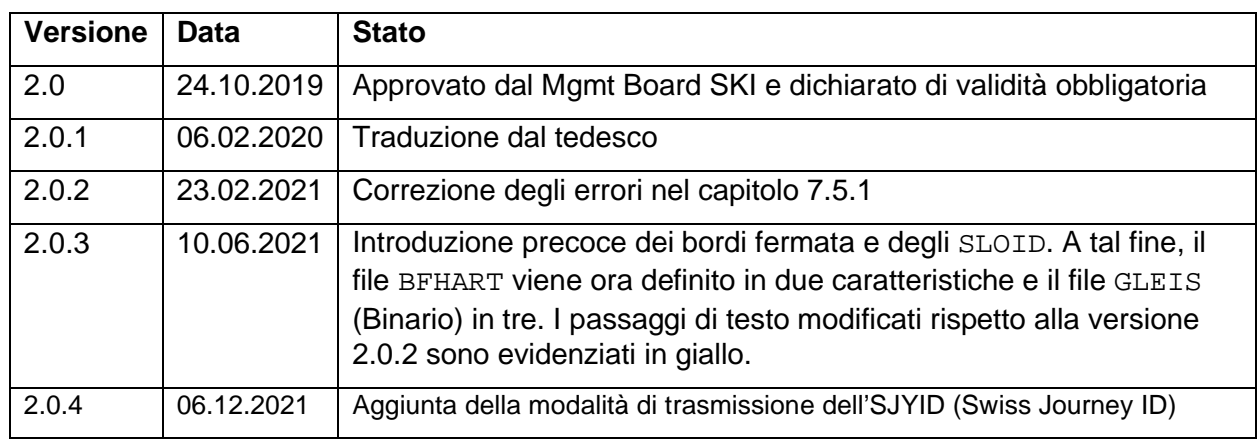

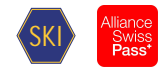

## <span id="page-5-0"></span>**1 Introduzione**

## <span id="page-5-1"></span>**1.1 Premessa**

Il gruppo di lavoro KIDS dati nominali ha definito gli ampliamenti delle disposizioni di realizzazione esistenti, che vengono implementate con l'aiuto del «formato di dati grezzi HAFAS» versione 5.40.41 [1].

## **1.2 Formato di base e scostamenti**

<span id="page-5-2"></span>La base è costituita dal documento «HAFAS Formato dei dati grezzi», versione 5.40.41 [1], che di seguito viene designato con l'abbreviazione HRDF.

L'HRDF è un formato proprietario dell'azienda HaCon. Qualora si rendano necessari scostamenti dal formato prescritto, occorre garantire che le estensioni si conformino alle condizioni quadro del formato.

Attualmente vengono applicate le seguenti varianti:

- a) Estensioni al di fuori di file di dati grezzi esistenti: I dati sono memorizzati in file supplementari che non sono definiti nel formato dati grezzi HAFAS. Ad esempio il file FEIERTAGE. Nel presente documento queste estensioni sono designate come «al di fuori del formato dati grezzi HAFAS». L'estensione dev'essere predisposta in modo tale che i fruitori dei dati possano dare informazioni corrette anche senza utilizzo dei file supplementari.
- b) Estensioni e modifiche in file di dati grezzi esistenti: A tale riguardo vi sono due sotto-varianti:
	- b1. Le estensioni e le modifiche possono essere inserite in maniera compatibile (ad es. mediante l'impiego di colonne non [più] utilizzate): i corrispondenti file di dati grezzi possono essere ampliati in modo corrispondente previa intesa con HaCon. Il chiarimento serve a garantire prima di tutto che l'estensione non pregiudichi la funzione di programmi HaCon preesistenti. Inoltre, l'estensione va predisposta in maniera tale che i fruitori dei dati possano dare informazioni corrette anche senza dover utilizzare file supplementari.
	- b2. Le estensioni e le modifiche possono essere inserite in maniera non compatibile: in questo caso si devono creare due file. Un file compatibile con la definizione originale ma non comprendente l'estensione, e un secondo file con le estensioni non compatibili. Ad esempio i file «UMSTEIGZ» e «UMSTEIGZ mit Verkehrstagen». Anche in questo caso si deve fare in modo che i fruitori dei dati possano fornire informazioni corrette senza dover ricorrere ai file non compatibili.

## **1.3 Principali scostamenti rispetto alle disposizioni di realizzazione V 1.0**

*Principali ampliamenti:*

- <span id="page-5-3"></span>• Considerazione del nuovo file Linie
- Sostituzione delle coordinate MN95
- Sostituzione dello SLOID della fermata
- Ampliamento della lunghezza degli attributi Zugnummer e Hinweisnummer
- Vari adattamenti per garantire la conformità con il nuovo formato:
	- o binario, attributo ecc.

## **1.4 Novità della versione 2.0.4**

<span id="page-5-4"></span> Definizione del metodo di sostituzione dell'informazione SJYID (Swiss Journey ID). (File FPLAN, INFOTEXT)

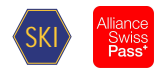

## **2 Struttura del documento**

## **2.1 Gerarchia dei documenti e stakeholder**

Sulla base della NORMA HRDF ufficiale [1], il presente documento descrive le direttive di realizzazione applicabili ai trasporti pubblici svizzeri, di seguito «RV HRDF».

Si tratta di concretizzazioni e di scostamenti rispetto alla base (NORMA HRDF [1]) con l'obiettivo di un'applicazione uniforme nell'intero settore dei tp in Svizzera.

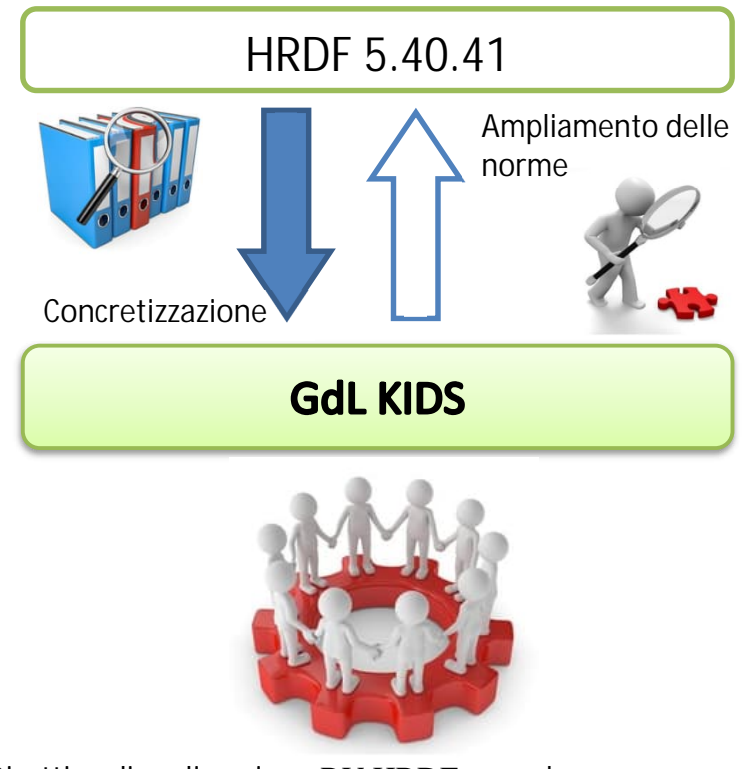

## **Direttive di realizzazione** RV HRDF **come base comune nel settore dei tp svizzeri**

## **Figura 1: Relazione tra KIDS e HRDF**

Le direttive di realizzazione contemplate in questo documento sono pubblicate dal Gruppo di lavoro «Kundeninformationsdaten-Schnittstellen im öV Schweiz» (KIDS) [Interfacce dei dati per l'informazione alla clientela nel sistema di tp svizzeri] e costituiscono il risultato del processo di unificazione dei dati teorici UAG, relativi alla gestione uniforme delle norme HRDF nel settore dei tp svizzeri.

L'approvazione delle disposizioni di realizzazione avviene ufficialmente tramite la SKI (Attività di sistema Informazione alla clientela) del MB (Management Board).

Gerarchia dei documenti: Nel chiarimento di una fattispecie vale la seguente successione, secondo la quale i documenti devono essere esaminati nella ricerca di rimandi su come procedere concretamente:

- 1. Intese dirette tra i partner
- 2. «Direttive di realizzazione HRDF TP svizzeri» (il presente documento)
- 3. NORMA HRDF (dati grezzi HAFAS versione 5.40.41 [1] o versione 5.20.39 [2])

Stakeholder:

Fornitori nella raccolta dell'orario nazionale:

 $\overline{\phantom{a}}$  IT

Acquirenti dalla raccolta dell'orario nazionale:

- IT

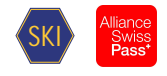

<span id="page-7-0"></span>- Industria (open)

Altri interessati:

<span id="page-7-1"></span>- Diversi organi

## **2.2 Osservazioni al presente documento**

Il documento riprende, dal capitolo 5, la struttura dei capitoli dal documento [1]. Se in un capitolo non è riportato alcun testo, significa che fa stato integralmente il documento [1].

<span id="page-7-2"></span>In tutti i casi è possibile definire un diverso comportamento all'importazione e all'esportazione. Al riguardo, con importazione si intende «Presa in consegna dei dati nella raccolta dell'orario nazionale» e con esportazione «Emissione dei dati dalla raccolta dell'orario nazionale».

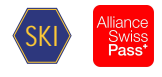

## **3 Pubblicazione dell'orario nella panoramica**

## <span id="page-8-1"></span>**3.1 Responsabilità**

<span id="page-8-0"></span>Nell'ambito della pubblicazione dell'orario sono coinvolti vari servizi con differenti responsabilità. La figura sottostante mostra una panoramica di massima dell'interazione fra i servizi interessati.

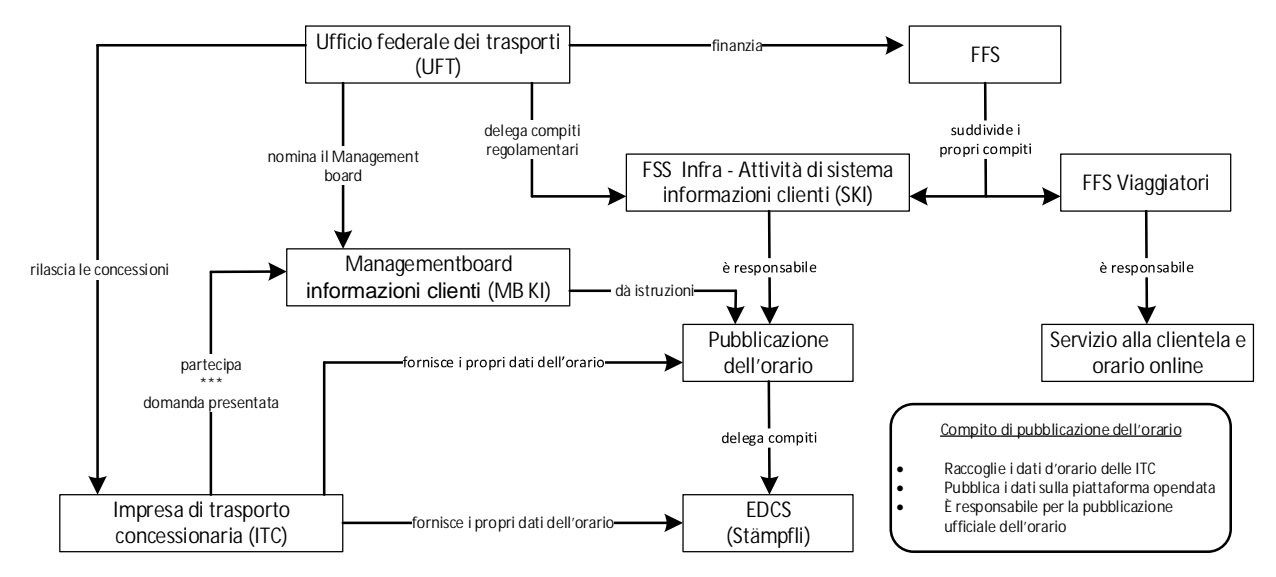

**Figura 2: Panoramica delle responsabilità**

## **3.2 Flusso di dati**

Nell'ambito della pubblicazione dell'orario vengono scambiati dati d'orario. La figura sottostante mostra a grandi linee il flusso di dati.

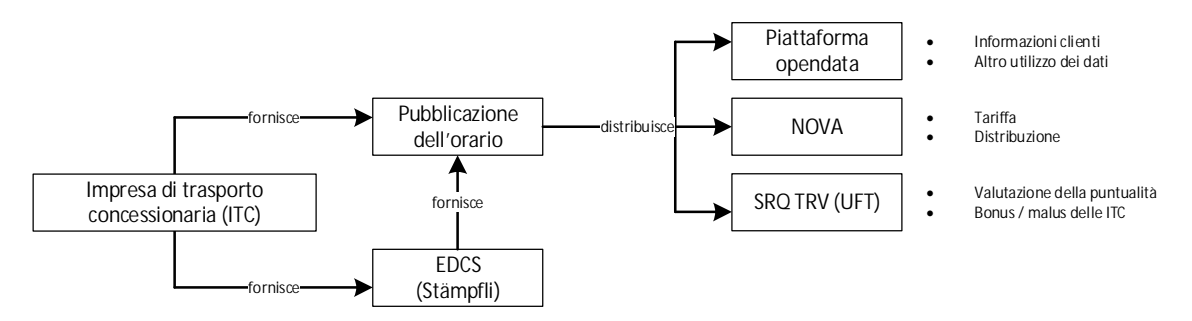

**Figura 3: Panoramica del flusso di dati**

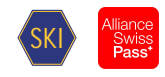

## <span id="page-9-0"></span>**4 Temi di ordine superiore**

## <span id="page-9-1"></span>**4.1 Nomi dei file**

I nomi del file si orientano ai nomi proposti della specifica (FPLAN, BAHNHOF, ATTRIBUT ecc.). L'estensione dei file può essere scelta liberamente. Le modifiche devono essere concordate reciprocamente.

## **4.2 Fermata**

La definizione di numeri di fermata a 9 cifre (secondo l'opzione HRDF 5.40) non è supportata.

## **4.3 Rappresentazione di codici di fermata**

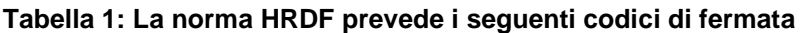

<span id="page-9-4"></span><span id="page-9-3"></span><span id="page-9-2"></span>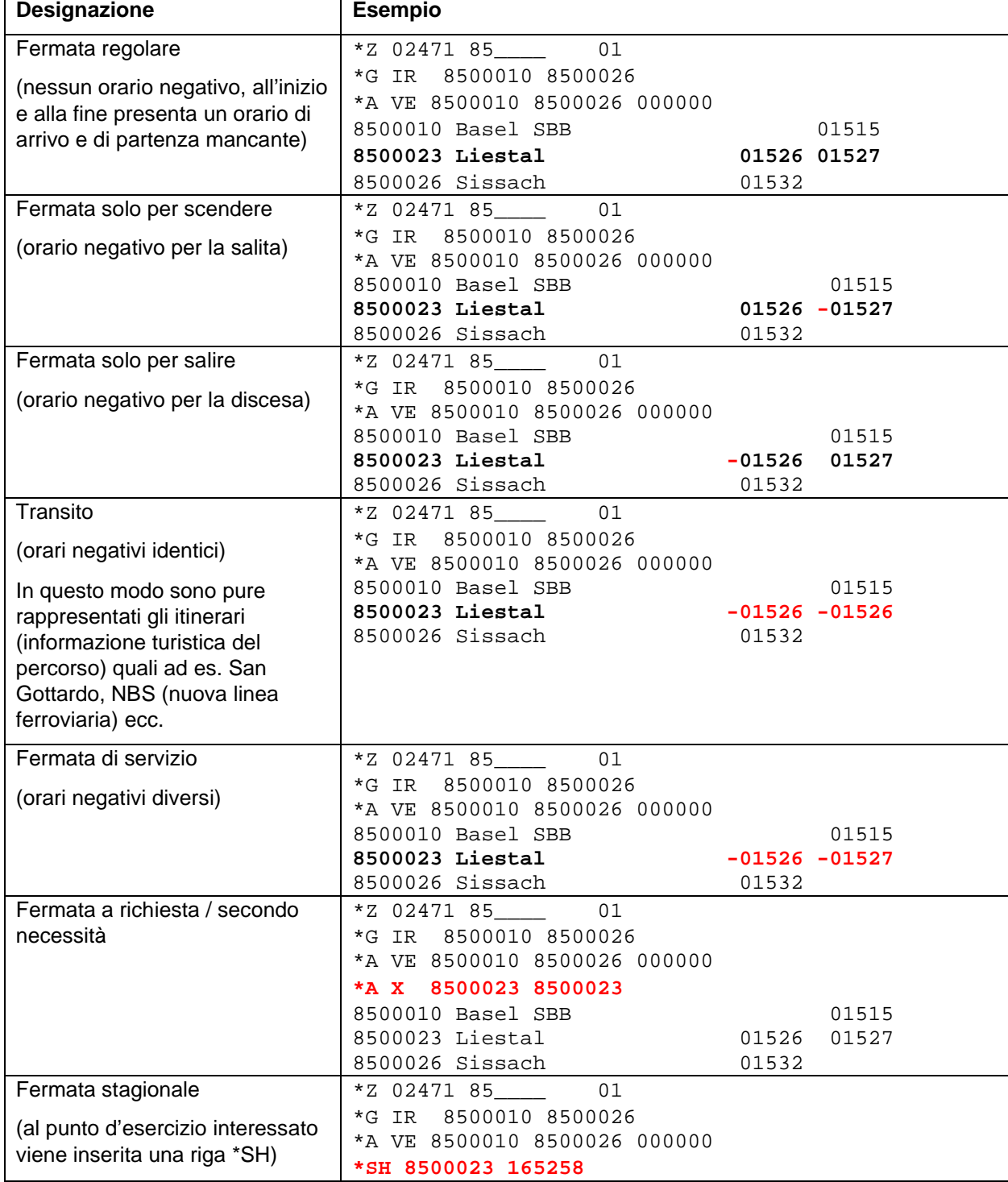

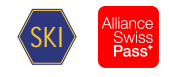

<span id="page-10-1"></span><span id="page-10-0"></span>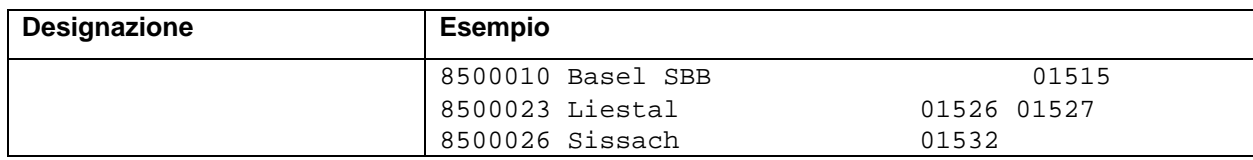

## **4.4 Campi facoltativi**

<span id="page-10-2"></span>Se un campo facoltativo non è indicato, significa che per questo oggetto non sono presenti indicazioni. Se questa affermazione non è sufficiente, si devono consultare i documenti secondo la gerarchia dei documenti (cfr. capitolo [2.1](#page-8-1)).

## <span id="page-10-3"></span>**4.5 Commenti**

<span id="page-10-4"></span>I testi che vengono inseriti dopo il segno del commento (%, simbolo della percentuale) non devono contenere alcuna informazione rilevante. Scopo dei commenti è di aggiungere osservazioni esplicative qualora un file venga esaminato o modificato manualmente. Si deve prevedere che i commenti (incluso il rispettivo segno) vadano perduti o siano modificati nella procedura di importazione o di esportazione.

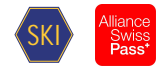

## **5 File necessari**

## **5.1 Dati principali del periodo d'orario ECKDATEN**

Le righe 1 e 2 sono necessarie per l'importazione al fine di determinare il periodo d'orario. Gli altri dati non vengono interpretati. Lo stesso vale per l'acquirente dei dati che, in base a queste informazioni, può riconoscere il periodo d'orario.

<span id="page-11-1"></span>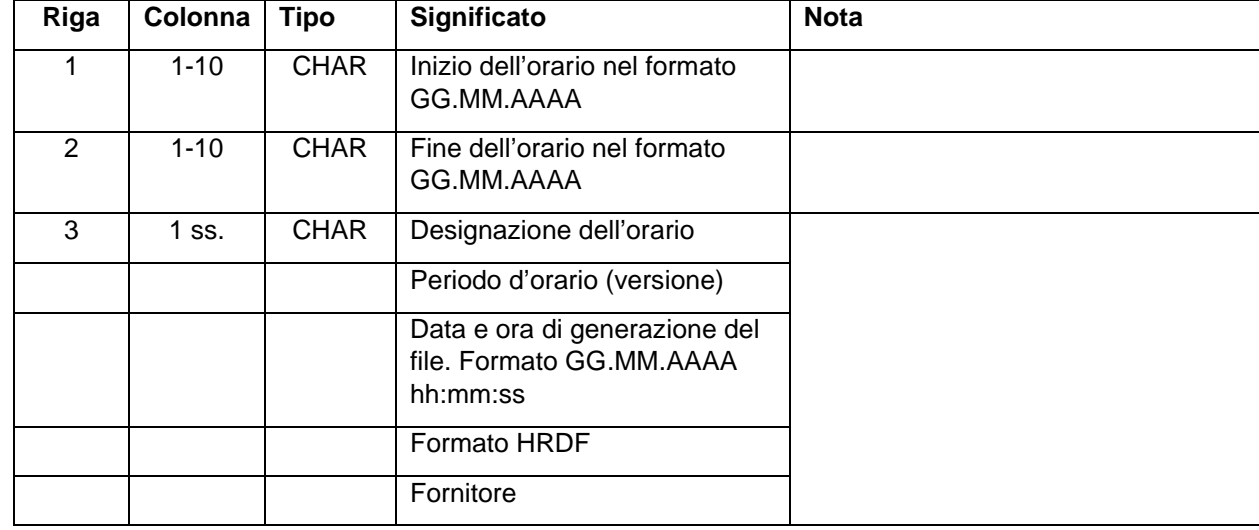

#### <span id="page-11-0"></span>**Tabella 2: ECKDATEN**

*Esempio:*

09.12.2018

14.12.2019

Fahrplan \$2019\$01.03.2019 09:37:54\$5.40.41\$INFO+<

### *Osservazione:*

Le date di inizio e di fine del periodo d'orario corrispondono alle date ufficiali del periodo d'orario.

## **5.2 Giorni di circolazione delle corse BITFELD**

Non supportato.

### **Tabella 3: BITFELD**

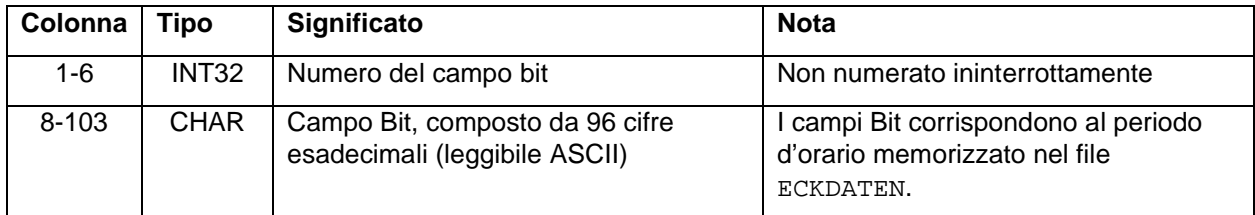

#### *Esempio:*

000001 DF3E3C79F3E7CF9F3E7CF9F3E7CF9E1E7CF973E74F8F3E7CF9F3E7CF9F367CF9F3E7CF9F3E7CF9F3E7CF9F3E7CFB0000

000002 DF3E3C79F3E7CF9F3E7CF9F3E7CF9E1E7CF9F3E74F8F3E7CF9F3E7CF9F367CF9F3E7CF8F3E7CF9F3E7CF9F3E7CFB0000

#### *Osservazione:*

- In deroga al documento [1] i dati forniti nel BITFIELD sono validi per un unico periodo d'orario.
- Per la struttura del campo Bit, è indispensabile osservare la documentazione nel documento [1]!
- Intervallo numerico dei campi Bit: all'esportazione, INFO+ utilizza solo i numeri di campo Bit da 1 a 799 999. Il restante intervallo numerico è libero per l'utilizzo. Per l'importazione in INFO+ può essere utilizzato l'intero intervallo numerico.

## **5.3 Classificazioni SORTKEYS**

Il formato non corrisponde alla norma [1].

## <span id="page-12-0"></span>**5.4 Classificazioni SORTMAPS**

<span id="page-12-1"></span>Non supportato.

## **5.5 Attributi e meta-attributi ATTRIBUT**

In una fase di transizione gli attributi vengono forniti in due diversi formati:

- secondo le regole delle disposizioni di realizzazione 1.n
- secondo le regole delle disposizioni di realizzazione 2.n

<span id="page-12-3"></span>Il contenuto tecnico dei due formati è identico

#### **5.5.1 Attributi di corsa semplice e di percorso a piedi**

#### **Formato righe definizione attributo:**

Il formato corrisponde alla norma [1].

#### **Formato righe output attributo**

Il formato corrisponde alla norma [1].

#### *Esempio:*

B1 1 100 10 Halt nur bei Bedarf#

LW 0 300 10 Liegewagen#

# B1 -- B1

# LW LW LW

## **5.5.2 Meta-attributi**

Non supportato.

**5.5.3 Meta-attributi con significato particolare**

Non supportato.

### **5.5.4 Definizione testi attributi in funzione della lingua**

Il formato corrisponde alla norma [1].

#### *Esempio:*

<span id="page-12-4"></span><span id="page-12-2"></span>BE 0 0 0 Bahnersatz# BH 3 2 2 Bedarfshalt nur auf telefonische Voranmeldung# <text> <deu> BE Bahnersatz BR BUS: Weitere Busse auf Anfrage <fra> BE Service de substitution BR BUS: Autres bus sur demande

*Osservazione:*

**In tedesco, all'attributo BE viene assegnato il testo Bahnersatz, mentre in francese il testo** Service de substitution.

#### **5.5.5 Combinazione di attributi e testi informativi**

Non supportata.

### **5.6 Testi informativi del treno INFOTEXT**

### **5.6.1 Testi informativi semplici**

Il formato corrisponde alla norma [1].

**SKI**

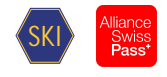

<span id="page-13-1"></span><span id="page-13-0"></span>Lingue: In deroga al documento [1] i testi informativi vengono esportati in diverse lingue. Per contrassegnare il nome del file, si aggiunge la sigla della lingua: INFOTEXT\_DE, INFOTEXT\_FR, INFOTEXT\_EN ecc.; tuttavia, non tutti i testi informativi sono tradotti in tutte le lingue. Per completezza del singolo file, il testo informativo viene coerentemente emesso nella lingua principale anche nei file in lingua diversa. Esempio: Per il testo informativo in tedesco Hallo o Hello in inglese, non vi è alcuna traduzione in italiano o in francese. Il testo informativo nella lingua principale «tedesco» viene perciò utilizzato anche nel file in francese e in italiano.

<span id="page-13-2"></span>*Esempio:* 000000001 GlacierExpress 000000002 2105

## <span id="page-13-3"></span>**5.6.1.1SJYID come testo informativo**

SJYID (Swiss Journey ID) fa parte di SID4PT e viene sostituito come testo informativo.

Esempio: 46029809 ch:1:sjyid:<AdminOrg>:<InternalID>

Nota: La definizione esatta dell'SJYID è reperibile sul sito web di SKI: Transport Data Management

## **[5.6.2 Testi informativi de](https://transportdatamanagement.ch/it/)l treno estesi**

<span id="page-13-4"></span>Non supportato.

## <span id="page-13-5"></span>**5.7 Regioni REGION**

Non supportato.

## <span id="page-13-6"></span>**6 Dati sulle fermate**

## **6.1 L'elenco delle fermate BAHNHOF**

Il formato corrisponde alla norma [1].

### **Tabella 4: precisazione BAHNHOF**

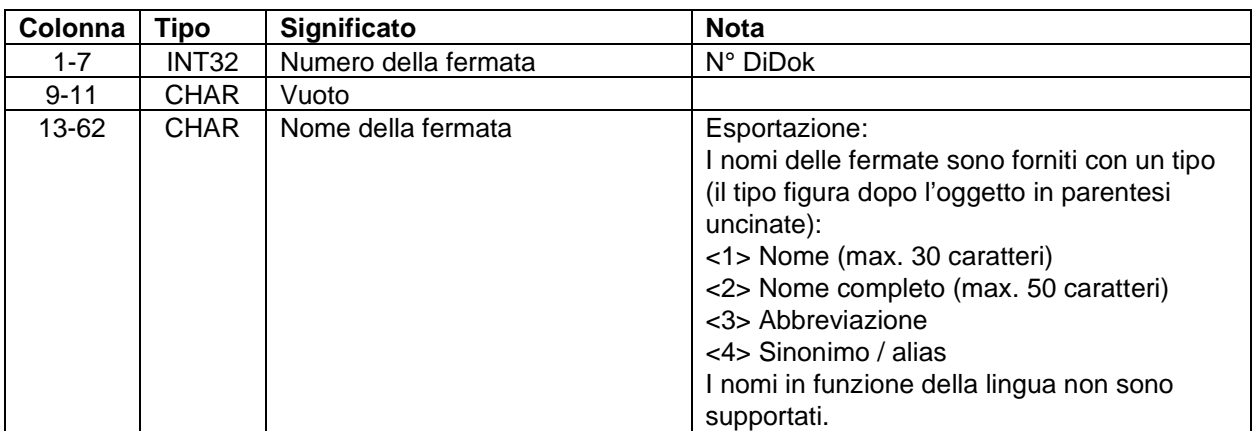

#### *Esempio:*

<span id="page-13-7"></span>8507000 Bern\$<1>\$BN\$<3>

8507002 Ostermundigen\$<1>

8501026 Genève-Aéroport\$<1>\$GEAP\$<3>\$Geneva Airport\$<4>\$Genf Flughafen\$<4>\$Ginevra Aeroporto\$<4>

*Osservazioni:*

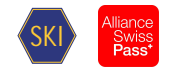

- <span id="page-14-0"></span>DiDok 3 è il sistema master per i nomi e i numeri delle fermate.
- <span id="page-14-1"></span> Numeri DiDok (si intendono i numeri a 7 cifre con il codice del paese 85 all'inizio): le fermate nelle quali i viaggiatori possono scendere o salire devono avere un numero DiDok valevole. Sono esclusi da questa regola le informazioni turistiche sugli itinerari (itinerari fittizi), i meta-PE e i punti di confine; l'applicazione di questa regola viene tuttavia consigliata anche per questi oggetti.
- Alias di fermate: non provengono dal DiDok ma sono aggiornati in INFO+.

#### **6.2 Le coordinate delle fermate BFKOORD**

#### **6.2.1 Informazioni generali**

Durante l'esportazione INFO+ vengono scritti due file BFKOORD. Uno in formato MN95 e uno in formato WGS84. Per distinguerli, il nome file viene costruito come segue:

- BFKOORD\_LV95: coordinate nel formato Swissgrid MN95.
- BFKOORD WGS: coordinate nel formato WGS84. Valide in tutto il mondo. Per il formato vedere il capitolo 6.2.3

#### *Osservazioni:*

- Importazione coordinate: non vengono importate coordinate. Come master fa stato il DiDok.
- Validità delle coordinate MN95: sono valevoli solo per le fermate e le stazioni in Svizzera e nelle zone estere di confine.
- Coordinate WGS84: se devono essere incluse anche aree fuori dalla Svizzera o fuori dalle zone estere di confine, si utilizzano le coordinate WGS84.
- Le coordinate nel formato Swissgrid MN03 non sono più disponibili.
- MN95 è un sistema di coordinate rettangolare e WGS84 è un sistema di coordinate geografiche.

#### **6.2.2 BFKOORD\_LV95**

Il formato corrisponde alla norma [1].

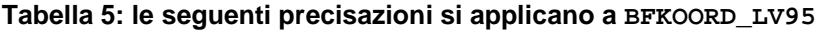

<span id="page-14-3"></span><span id="page-14-2"></span>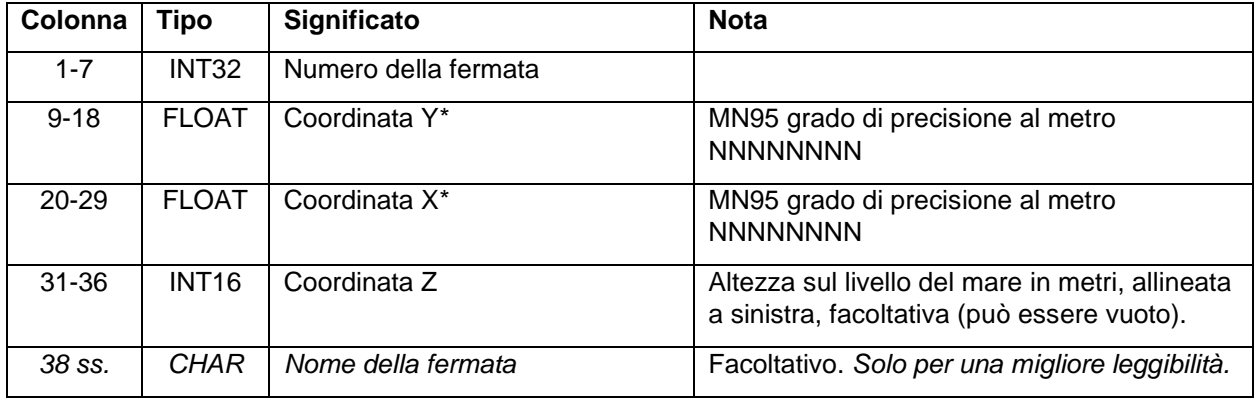

#### <span id="page-14-5"></span><span id="page-14-4"></span>*Esempio:*

<span id="page-14-6"></span>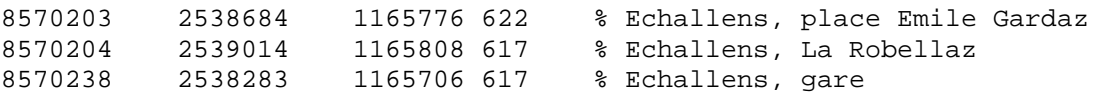

#### **6.2.3 BFKOORD\_WGS**

Il formato corrisponde alla norma [1].

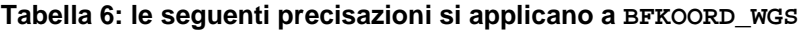

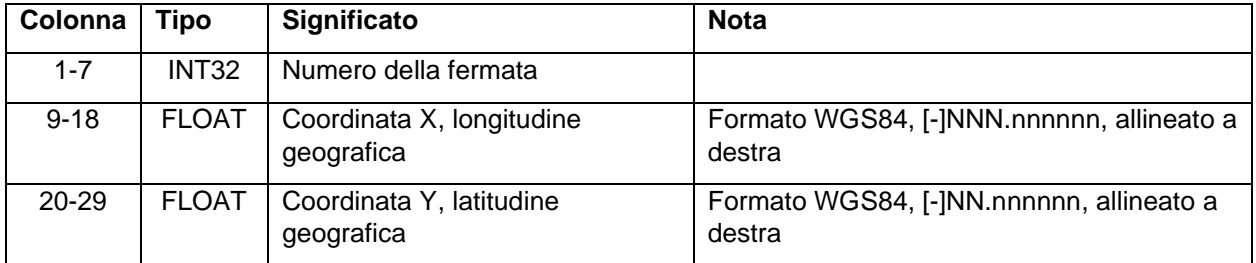

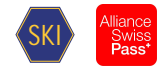

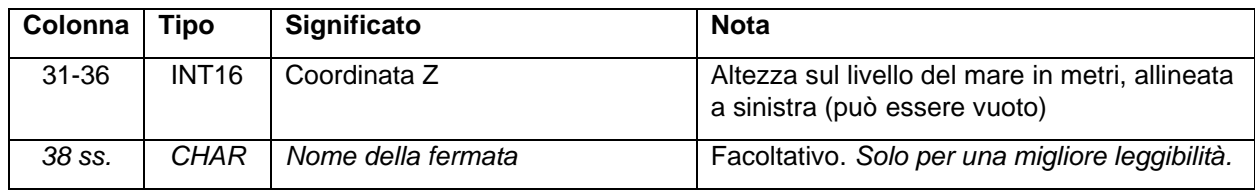

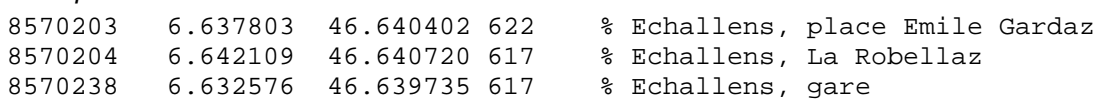

#### *Osservazione:*

<span id="page-15-1"></span><span id="page-15-0"></span>Il WGS84 è un sistema di coordinate con gradi di longitudine e di latitudine.

#### **6.3 Descrizione delle fermate BHFART**

Il formato corrisponde alla norma [1].

Dalla versione 2.0.3 vengono definite due caratteristiche di BHFART (vedere a riguardo anche il capitolo 1.4):

- BHFART: come finora, conformemente alle TR 2.0.2
- BHFART\_60: in aggiunta con gli SLOID dei bordi fermata.

#### **6.3.1 Esempi**

Non su[ppor](#page-5-4)tato.

#### **6.3.2 Caratteristiche fermate**

#### **Attributo**

Non supportato.

### <span id="page-15-2"></span>**Limitazioni di selezione e di routing**

Il formato corrisponde alla norma [1].

<span id="page-15-4"></span>*Esempio:* 8504419 B 3 3 Biel Mett 8000122 B 0 0 Bietingen

#### *Osservazione:*

• Il file non viene importato in INFO+.

#### **Passaggio di frontiere o di tariffa**

Non supportato.

#### **Rappresentazione**

Non supportata.

#### **Caratteristica della fermata**

Non supportata.

**GlobalID**

#### **Tabella 7: le seguenti precisazioni si applicano al GlobalID**

<span id="page-15-5"></span><span id="page-15-3"></span>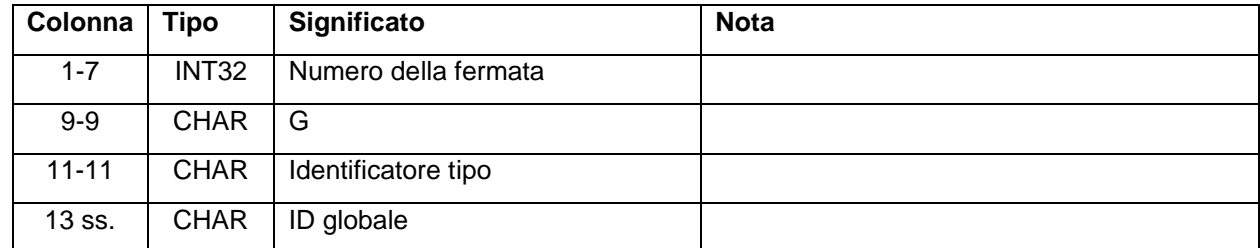

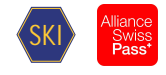

BHFART:

8504419 G A ch:1:sloid:4419

*Attenzione*: nell'esportazione, in INFO+ si utilizza una a piccola

8504419 G a ch:1:sloid:4419

*Nota sul file BHFART:*

- La lunghezza del campo GlobalID non corrisponde alla definizione del documento [1]. La struttura esatta del GlobalID viene definita nei documenti tramite il Swiss ID for public transport [3] di SKI
- INFO+ riceve tutti gli SLOID di DiDok3. Questo significa che prima di importare i dati in INFO+ con gli SLOID, questi devono essere definiti in DiDok3. Altrimenti gli SLOID corrispondenti vengono ignorati durante l'importazione in INFO+.

BHFART\_60:

```
8504419 G A ch:1:sloid:4419
```
8504419 G a ch:1:sloid:4419::1

#### <span id="page-16-0"></span>*Nota sul file BHFART\_60:*

- La gerarchia delle fermate è rappresentata dall'utilizzo della stessa lettera (maiuscola o minuscola).
	- A per la fermata (A scritta maiuscola)
	- a per il/i bordo/i fermata (a scritta minuscola)
- La struttura esatta dello SLOID viene definita nei documenti tramite il SID4PT [4] di SKI
- <span id="page-16-1"></span>• La lunghezza del campo Global ID non corrisponde alla definizione del documento *[1]*
	- INFO+ riceve tutti gli SLOID di DiDok3. Questo significa che prima di importare i dati in INFO+ con gli SLOID, questi devono essere definiti in DiDok3. Altrimenti gli SLOID corrispondenti vengono ignorati durante l'importazione in INFO+.

#### <span id="page-16-2"></span>**Caratteristiche ulteriori**

Non supportate.

### **6.4 Attributi e meta-attributi stazione BHFATTR**

Non supportato.

### **6.5 Priorità di cambio delle stazioni BFPRIOS**

Il formato corrisponde alla norma [1].

```
Esempio:
8504419 8 Biel Mett
8504300 4 Biel/Bienne
```
*Osservazioni:*

- Sistema di origine: le priorità di cambio delle stazioni provengono da INFO+.
- Importazione: il file non viene importato in INFO+.

### **6.6 Pesi fermate BHFGEW**

Non supportato.

### **6.7 Elenco dei punti di cambio KMINFO**

<span id="page-16-3"></span>Il formato corrisponde alla norma [1].

```
Esempio:
8000105 30000 Frankfurt (Main) Hbf
```
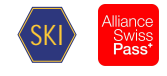

8000150 0 Hanau Hbf

8000152 30000 Hannover Hbf

*Osservazioni:*

- Sistema di origine: i valori provengono da INFO+.
- Importazione: il file non viene importato in INFO+.

## **6.8 Informazioni punto di confine GRENZHLT**

Il formato corrisponde alla norma [1].

#### *Esempio:*

0111111 Grenzpunkt Passau

*Osservazioni:*

- Sistema di origine: i valori provengono da INFO+.
- Importazione: il file non viene importato in INFO+.

## **6.9 Ulteriori informazioni sulle fermate BFINFO**

Non supportato.

## **6.10 Collegamenti tra le fermate METABHF**

Il formato corrisponde alla norma [1].

*Osservazioni:*

- Sistema di origine: il sistema di origine per i percorsi a piedi è INFO+. Le informazioni sulla metastazione non vengono importate in INFO+.
- Granularità: i percorsi a piedi sono definiti a livello di fermata.

## **6.10.1 Relazioni di passaggio**

Il formato corrisponde alla norma [1].

### **Righe \*A (facoltative)**

Il formato corrisponde alla norma [1].

*Esempio:* 0012105 0100020 005

\*A B1

**Riga \*V (facoltativa)**

Non supportata.

<span id="page-17-0"></span>**Riga \*O (facoltativa)**

Non supportata.

<span id="page-17-1"></span>**Riga \*U (facoltativa)** Non supportata.

## **Riga \*C (facoltativa)**

Non supportata.

**Righe \*I (facoltative)** Non supportate.

**Righe \*B (facoltative)** Non supportate.

<span id="page-17-2"></span>**Righe \*G (facoltative)** Non supportate.

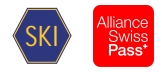

## <span id="page-18-0"></span>**Righe \*L (facoltative)**

Non supportate.

## **Righe \*E (facoltative)**

Non supportate.

### **6.10.2 Gruppi di fermate**

Il formato corrisponde alla norma [1].

### **Tabella 8: Precisazione per gruppi di fermate**

<span id="page-18-1"></span>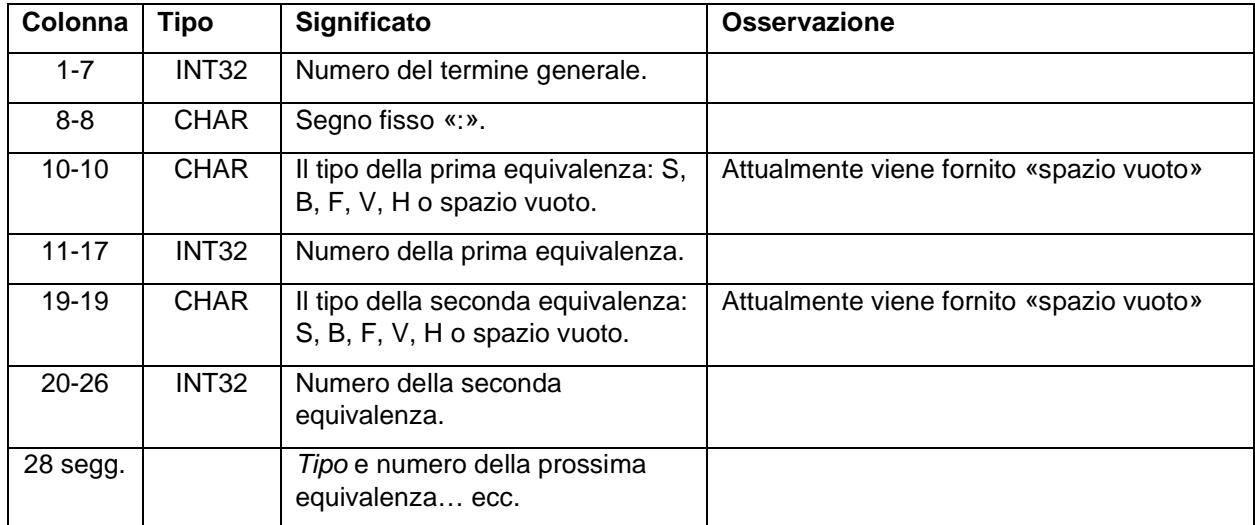

## <span id="page-18-3"></span><span id="page-18-2"></span>*Esempio:*

8512105: 8512105 8500020

*Osservazioni:*

- Sistema di origine: il sistema di origine per le equivalenze è INFO+.
- Tipi di equivalenze: vengono supportate equivalenze «dirette» ed equivalenze «percorso a piedi».
- <span id="page-18-4"></span>Granularità: le equivalenze sono definite a livello di fermata.

## **6.11 Scambio EXCHANGE**

Non supportato.

### **6.12 Variazioni orarie ZEITVS**

Il formato non corrisponde alla norma.

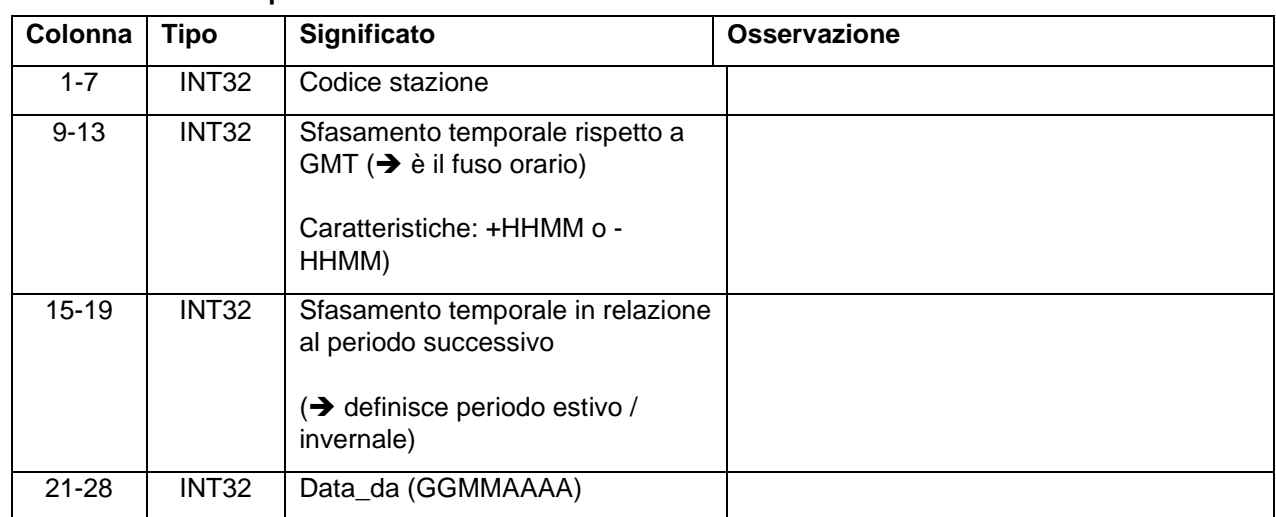

## **Tabella 9: ZEITVS Tipo 1**

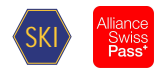

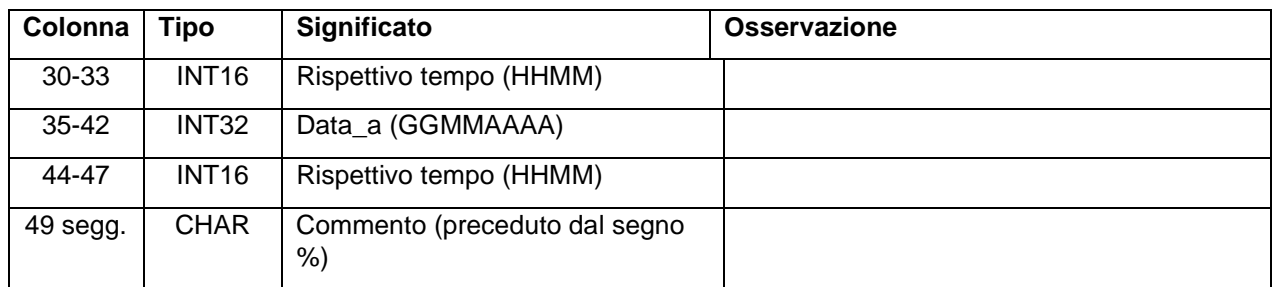

<span id="page-19-0"></span>0000000 +0100 +0200 25032012 0200 28102012 0300 % Nahverkehrsdaten; MEZ=GMT+1 1000000 +0200 +0300 25032012 0300 28102012 0400 % Finnland

#### **Tabella 10: ZEITVS Tipo 2**

<span id="page-19-3"></span>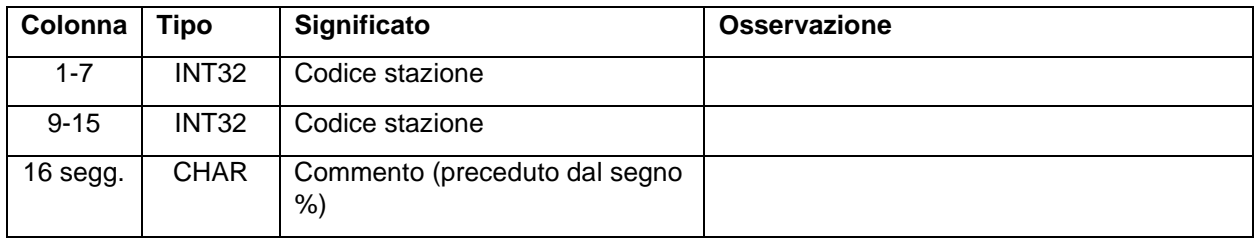

## *Esempio:*

8100000 0000000

#### *Osservazione:*

 Importazione / esportazione: il file ZEITVS viene importato solo da EFZ e messo a disposizione di tutti gli acquirenti.

## **7 Dati relativi alle corse**

## **7.1 L'orario FPLAN**

### **7.1.1 Descrizione della corsa**

Struttura del file FPLAN: una corsa ha inizio con una riga \*Z. Seguono poi tutte le righe \* – ad eccezione di \*KW e \*KWZ – senza un ordine particolare. Successivamente vi sono le righe del percorso, che devono essere ordinate cronologicamente. Alla fine sono riportate le righe \*KW e \*KWZ, se esistenti.

### **7.1.2 Definizione di una corsa**

### **Formato righe \*Z**

<span id="page-19-1"></span>Il formato non corrisponde alla norma.

### **Tabella 11: le seguenti precisazioni e scostamenti si applicano al formato righe \*Z**

<span id="page-19-4"></span><span id="page-19-2"></span>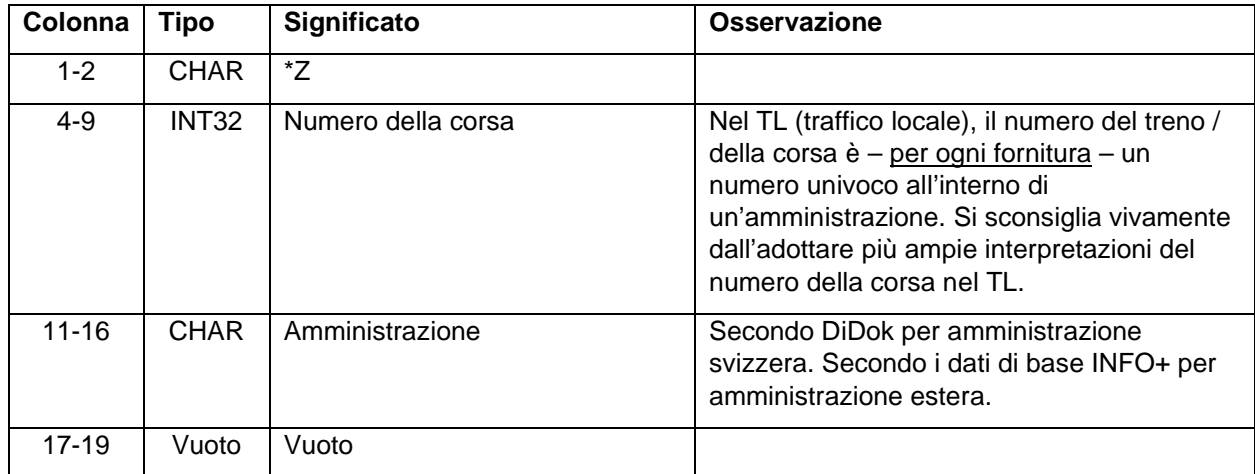

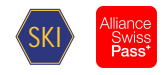

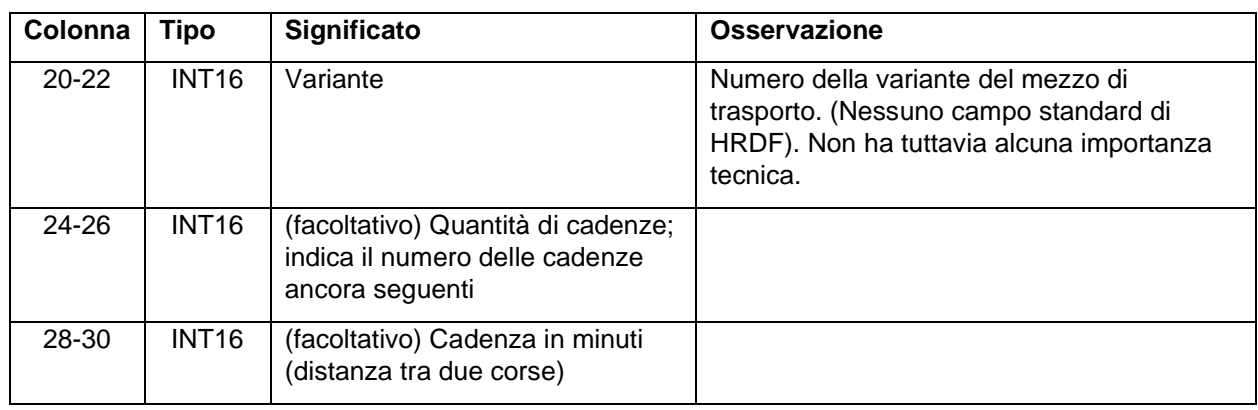

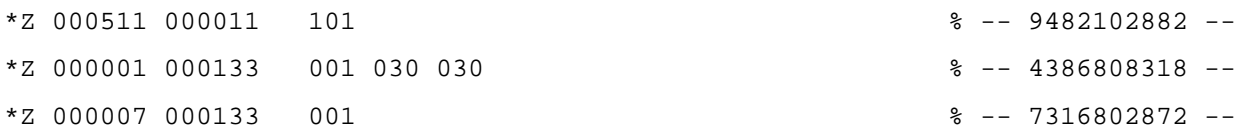

<span id="page-20-4"></span>*Osservazione:*

 Le corse con numero di corsa a 6 cifre non vengono messe a disposizione con le consegne del formato [2].

### **Formato righe \*T**

Non supportato.

#### **7.1.3 Altri formati righe**

#### **Formato righe \*G**

Il formato corrisponde alla norma [1].

In futuro, come categorie saranno utilizzate le abbreviazioni delle categorie di offerta secondo l'elenco gestito da SKI. L'elenco è disponibile in [5].

*Esempio:*

\*G S 8503000 8501026 %

### **Formato righe \*A VE**

<span id="page-20-0"></span>Il formato corrisponde alla norma [1].

<span id="page-20-1"></span>Giornaliero: se i giorni di circolazione devono essere comunicati come giornalieri, il campo \*A VE resta in bianco (ossia il numero del campo Bit è vuoto o 000000).

<span id="page-20-2"></span>*Esempio:* \*A VE 8010085 8010097 %

#### **Formato righe \*A**

<span id="page-20-3"></span>Il formato corrisponde alla norma [1].

Attributi esterni: all'importazione in INFO+ gli attributi non ammessi sono mappati come ammessi, purché ciò sia sensato. Gli attributi esterni non mappati vengono cancellati all'importazione in INFO+. INFO+ esporta solo attributi ammessi.

<span id="page-20-5"></span>*Esempio:* \*A BB 8010366 8010097 002000 %

**Formato righe \*I**

Il formato corrisponde alla norma [1].

**Tabella 12: le seguenti precisazioni si applicano al formato righe \*I**

21

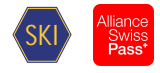

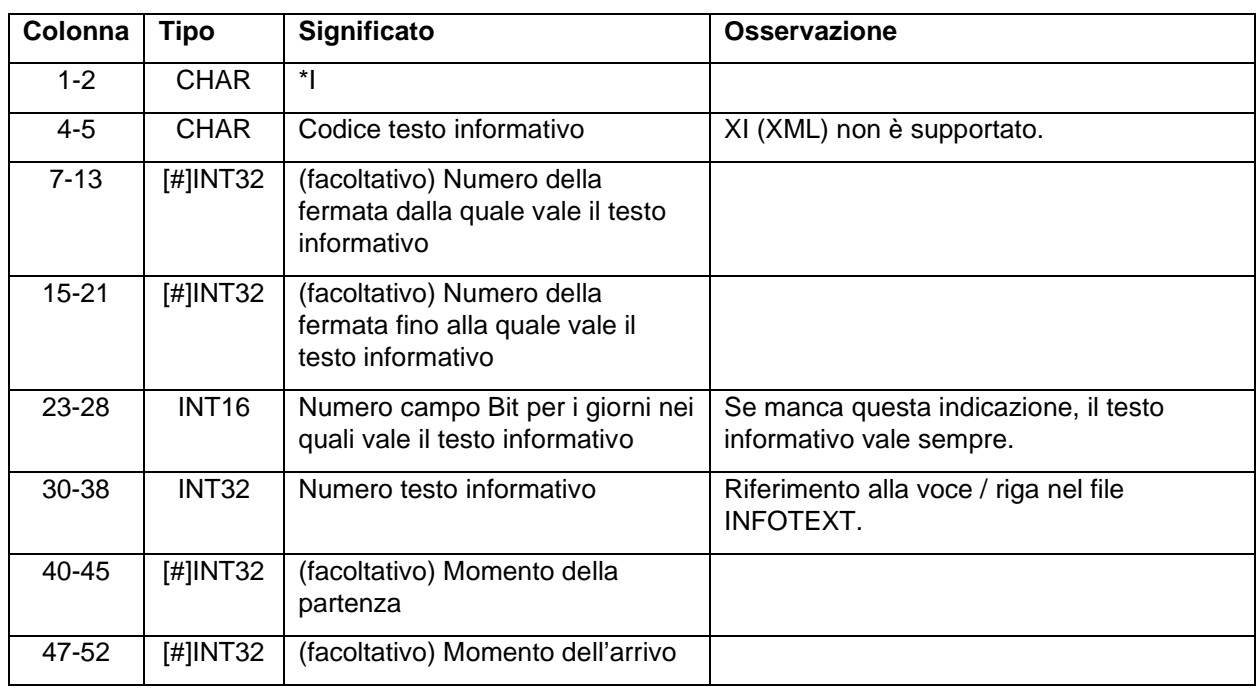

\*I ZN 8010366 8010097 000002905 %

*Osservazioni:*

- Importazione in INFO+: i testi informativi trasmessi sono importati in INFO+ se viene utilizzato un codice valido. Le sigle di testi informativi non ammesse sono mappate rispetto a quelle disponibili, per quanto ciò sia sensato, altrimenti sono tralasciate. INFO+ esporta solo codici INFOTEXT ammessi.
- Rimandi come testi informativi: i rimandi per i quali non esistono attributi idonei possono essere definiti come soli testi informativi. A tale scopo si deve utilizzare la sigla hi. Tali rimandi sono importati in INFO+.
- <span id="page-21-0"></span> Intervallo numerico dei testi informativi: INFO+ utilizza l'intervallo numerico dei testi informativi da 1 a 899 999 999. I numeri restanti possono essere liberamente utilizzati da fruitori che aggiungono ancora altri dati.
- Swiss Journey ID come riga \*I: secondo la definizione in SID4PT, alcune corse sono identificate con uno SJYID (Swiss Journey ID). Nei dati HRDF, l'SJYID come testo informativo (riga \*I) viene sostituito dal codice JY. Esempio: \*I JY 46029809

Cfr. anche capitolo 5.6

## **Formato righe \*L**

Il formato corrisponde alla norma [1].

*Esempio:*

\*L 7 8501169 8501173 % \*L #1234567 8501169 8501173 %

#### **Formato righe \*R**

Il formato corrisponde alla norma [1].

#### *Esempio:*

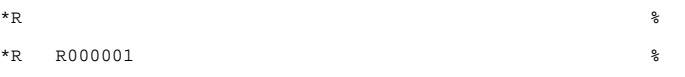

*Osservazioni:*

 Direzione standard: all'esportazione, INFO+ inserisce il valore «\*R» (senza altre indicazioni) se non è presente alcuna esplicita indicazione della direzione. Mediante il valore «\*R», come indicazione della direzione viene visualizzata l'ultima fermata nel percorso della corsa:

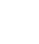

23

## • Caratteristiche oggi note:  ${^*R}H, {^*R}R$

 Numeri di direzione: in INFO+ l'intervallo numerico della direzione è disponibil[e con](#page-21-0) il prefisso «R». I numeri restanti possono essere utilizzati liberamente dai fruitori.

#### **Formato righe \*VR**

<span id="page-22-0"></span>Non supportato.

#### **Formato righe \*GR**

Il formato corrisponde alla norma [1].

#### *Esempio:*

\*GR 8507000 8507001 8507002 %

#### *Osservazioni:*

- L'importazione dei punti di confine non è al momento supportata.
- Esportazione prevista dal 2018.

#### **Formato righe \*SH**

Il formato corrisponde alla norma [1].

*Esempio:* \*SH 8010097 023562 %

#### **Formato righe \*NP**

Non supportato.

#### **Formato righe \*NH**

Non supportato.

#### **Formato righe \*CI e \*CO**

Il formato corrisponde alla norma [1].

*Esempio:* \*CI 0005 8010366 8010097 %

#### *Osservazioni:*

 Nel TL, le righe \*CO vengono utilizzate per il tempo di tolleranza della linea. I sistemi che elaborano le esportazioni di INFO+ (ad es. i sistemi di informazione sull'orario) dovrebbero utilizzarlo per la ricerca dei collegamenti, ma non visualizzarlo nelle informazioni. Allo stesso modo, quando si cercano i collegamenti in base alla situazione attuale del traffico, se sono disponibili i dati in tempo reale, il tempo di tolleranza della linea non dovrebbe più essere incluso nel calcolo del collegamento.

**Formato righe \*VV**

Non supportato.

## **Formato righe \*U**

Non supportato.

#### **Formato righe \*UN**

Non supportato.

#### **7.1.4 Corse dirette (formati righe \*KW, \*KWZ e \*B)**

Il formato corrisponde alla norma [1].

*Osservazione:*

Inoltre sono supportate \*A e \*A VE. Al riguardo, il formato si basa sul capitolo 7.1.3.

#### **Formato righe \*KW**

Il formato corrisponde alla norma [1].

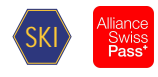

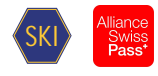

## **Formato righe \*KWZ**

Il formato corrisponde alla norma [1].

#### *Esempio:*

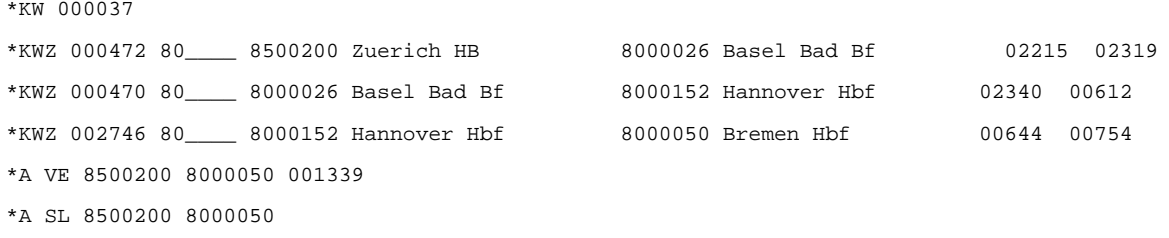

#### **Formato righe \*B**

Non supportato.

#### **7.1.5 Righe del percorso**

#### **Formato righe del percorso**

Il formato corrisponde alla norma [1].

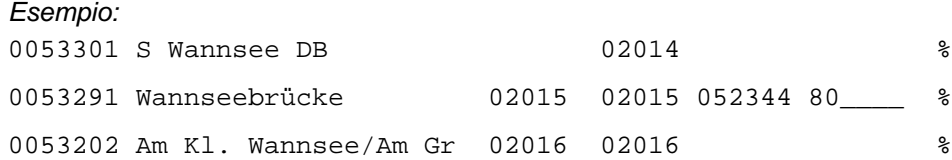

### **Formato righe \*E**

Non supportato.

## **7.2 Mezzo di trasporto o categoria ZUGART**

Il formato corrisponde alla norma [1].

La categoria di treno ZUGART non viene importata in INFO+. I dati forniti sono mappati con i dati di base di INFO+.

*Osservazione:*

 Possono essere utilizzati solo valori conformi alla categoria di offerta, come definiti nell'elenco gestito da SKI (riguarda anche l'intero capitolo 5.5). L'elenco è disponibile in [5].

Il file contiene diverse tipologie di righe. Il primo settore definisce la categoria di treno ZUGART vera e propria. Di seguito una precisazione per l'esportazione da INFO+.

<span id="page-23-0"></span>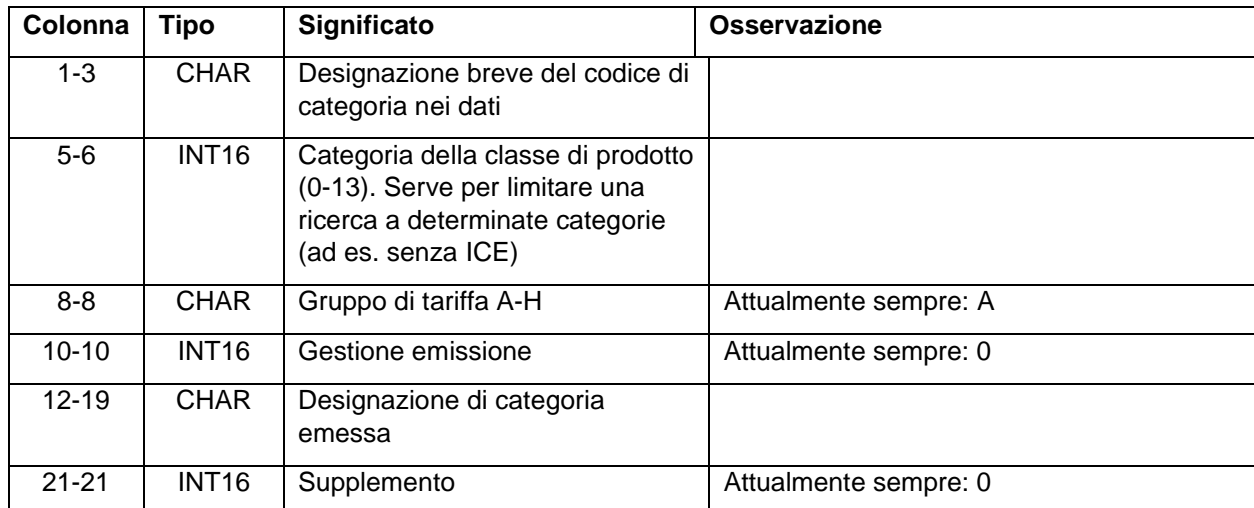

**Tabella 13: ZUGART**

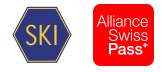

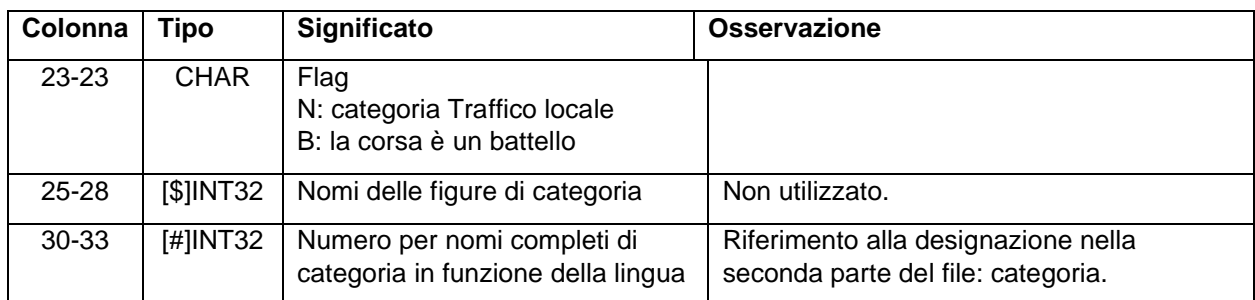

## **7.2.1 Altre indicazioni nel file ZUGART**

La seconda parte del file ZUGART contiene le classi (per il raggruppamento dei tipi), le opzioni (ricerca) e le categorie (nomi dei tipi). Il tutto viene emesso in diverse lingue.

#### **PRODUKTKLASSE**

Il formato corrisponde alla norma [1].

#### **OPTION**

Il formato corrisponde alla norma [1].

#### <span id="page-24-0"></span>**Tabella 14: precisazione per OPTION**

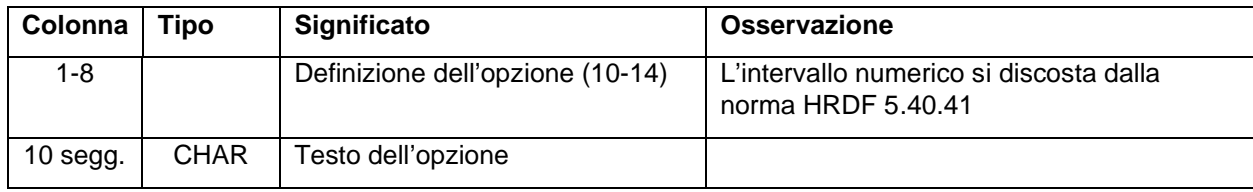

#### **KATEGORIE**

Il formato corrisponde alla norma [1].

```
Esempio:
```
<span id="page-24-1"></span>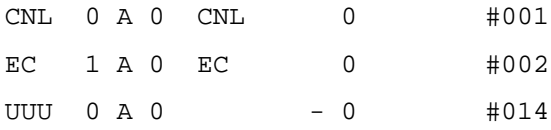

```
<text>
```

```
<Deutsch>
```

```
class00 ICE/EN/CNL/CIS/ES/MET/NZ/PEN/TGV/THA/X2
```
class01 EuroCity/InterCity/ICN/InterCityNight/SuperCity

class02 InterRegio

```
…
```
…

option10 nur Direktverbindungen

```
option11 Direkt mit Schlafwagen*
```
category001 CityNightLine

category002 EuroCity

```
category014 Unbekannte Art
```
<Englisch>

```
class00 ICE/EN/CNL/CIS/ES/MET/NZ/PEN/TGV/THA/X2
```
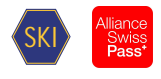

```
option10 direct connections only
…
category001 CityNightLine
…
<Franzoesisch>
class00 ICE/EN/CNL/CIS/ES/MET/NZ/PEN/TGV/THA/X2
…
option10 Correspondances directes
…
category001 CityNightLine
…
<Italienisch>
class00 ICE/EN/CNL/CIS/ES/MET/NZ/PEN/TGV/THA/X2
…
option10 Collegamenti diretti
…
category001 CityNightLine
…
```
## <span id="page-25-1"></span><span id="page-25-0"></span>**7.3 Unioni VEREINIG**

Non supportato.

## **7.4 Diametralizzazioni DURCHBI**

Il formato corrisponde alla norma [1].

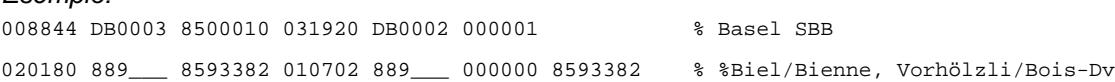

*Osservazioni:*

*Esempio:*

- Effetto a cascata massimo: non si possono inserire più di cinque diametralizzazioni consecutive (a cascata). In caso di lunghi inserimenti a cascata, la creazione dei dati di pianificazione per HAFAS rifiuta gli ultimi.
- Impiego restrittivo: le diametralizzazioni vanno impiegate solo laddove risultano informazioni rilevanti per il passeggero.

### **7.5 File con definizioni linea LINIE**

#### **7.5.1 Caratteristiche linea**

Vengono supportate le seguenti caratteristiche:

- Tipo linea K: chiave linea
- Tipo linea W: denominazione interna linea
- Tipo linea N T: nome breve linea
- Tipo linea L T: nome esteso linea
- Tipo linea R T: nome regione linea (riservato all'ID dell'UFT)
- Tipo linea D T: descrizione linea
- Tipo linea F: colore linea
- Tipo linea B: colore di sfondo linea
- Tipo linea H: linea principale
- Tipo linea I: testi informativi linea

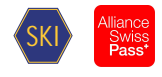

*Esempio:* 0000001 K ch:1:SLNID:33:1 0000001 W interne Bezeichnung 0000001 N T Kurzname 0000001 L T Langname 0000001 D T Description 0000001 F 001 002 003 0000001 B 001 002 003 0000001 H 0000002 0000001 I ZN 000000001

#### *Osservazioni:*

- La trasmissione dei seguenti tipi di informazione sulla linea è obbligatoria: K, N T
- Lo Swiss Line ID viene sostituito con il tipo di riga K (SLNID $\rightarrow$  TBD).
- Il tipo di riga R è riservato alla definizione della linea dell'UFT.
- Viene supportato solo un livello gerarchico (tipo linea H).
- La composizione precisa dello SLNID viene pubblicata in [3].
- L'utilizzo dei campi ID linea (#), colore (F), colore di sfondo (B), linea principale (H), icona, stile carattere e forma simbolo è predefinito da HRDF. Tutti gli altri campi possono essere assegnati liberamente.
- Tuttavia, attualmente (2019) HAFAS può utilizzare solo i campi K, N o L per il matching. Pertanto le informazioni rilevanti per il matching dovrebbero essere preferibilmente memorizzate in questi campi.

### **7.6 Informazioni gestore BETRIEB**

Il formato corrisponde alla norma [1].

*Esempio:*

<span id="page-26-0"></span>00001 K "DB" L "DB AG" V "Deutsche Bahn AG"

00001: 80\_\_\_\_ 80a\_\_\_ 80b\_\_\_

<span id="page-26-1"></span>00002 K "SBB" L "SBB AG" V "Schweizerische Bundesbahnen AG"

00002 : 000085 000085 000085

*Osservazioni:*

- Importazione / esportazione: le informazioni non vengono importate da INFO+, viceversa le amministrazioni vengono mappate con le IT conosciute in INFO+.
- Lingua: in deroga alla norma [2] Betrieb viene fornito per diverse lingue. Per contrassegnare il nome del file, si aggiunge la sigla della lingua: INFOTEXT DE, INFOTEXT FR, INFOTEXT EN ecc.

### **7.7 File con informazioni sul proseguimento corsa FAHRTFLG**

Non supportato.

## <span id="page-26-2"></span>**7.8 File con indicazioni sulla direzione RICHTUNG**

Il formato corrisponde alla norma [2].

*Osservazione:*

<span id="page-26-3"></span>Le voci con il prefisso «R» sono riservate a INFO+.

### **7.9 Informazioni sulla piattaforma binario/autobus GLEISE**

### **Formato righe attribuzione dei testi binario**

Il formato corrisponde alla norma [1].

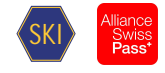

*Esempio:* 8503000 000511 000011 #0000001 8574200 000123 004567 #0000003

*Osservazioni:*

- Giorni di circolazione: si deve prestare attenzione che i campi Bit delle indicazioni dei binari corrispondano con quelli della rispettiva corsa (i binari andrebbero definiti solo nei giorni in cui la corsa avviene effettivamente).
- L'attribuzione generale del binario \* per ogni PE non è supportata.
- In TL, le indicazioni sugli spigoli vengono trasmesse nell'elemento Gleisbezeichnung (G). La denominazione della sezione (A) resta vuota.
- Situazione aggiornata (2019) riguardo al riempimento dei campi:
	- o Denominazione dei binari:
		- **Ferrovia: numero del binario**
		- TL: denominazione spigoli
		- **Battello: numero pontile**
	- o Denominazione sezione:
		- **Ferrovia: settore/i**
		- TL: non utilizzato
		- Battello: non utilizzato
	- o Delimitatore:
		- **Ferrovia: secondo le disposizioni in V580**
		- **TL:** non utilizzato<br>**Rattello:** non utiliz
		- Battello: non utilizzato

#### **Formato righe definizione dei testi binario**

Il formato corrisponde alla norma [1].

Vengono definite 3 caratteristiche del file GLEIS (Binario):

file GLEIS (conformemente a TR 2.0.2):

```
Esempio:
```
8500207 #0000001 G '1' A 'AB'

```
8503000 #0000002 G '13'
```
8574200 #0000003 G 'F'

file GLEIS\_ LV95: in aggiunta con gli SLOID e le coordinate dei bordi fermata (formato MN95):

#### *Esempio:*

```
8500207 #0000001 G '1' A 'AB'
8503000 #0000002 G '13'
8574200 #0000003 G 'F'
8574200 #0000003 I A ch:1:sloid:74200::3
8574200 #0000003 K 2692827 1247287 680
```
File GLEIS\_WGS: in aggiunta con gli SLOID e le coordinate dei bordi fermata (formato WGS84)

#### <span id="page-27-1"></span>*Esempio:*

```
8500207 #0000001 G '1' A 'AB'
8503000 #0000002 G '13'
8574200 #0000003 G 'F'
8574200 #0000003 I A ch:1:sloid:8504200::3
8574200 #0000003 K 8.667650 47.369881 680
```
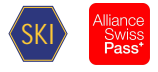

<span id="page-28-0"></span>*Nota per WGS84*: l'altitudine è quella geografica conformemente a MN95 (e quindi circa 48 m più bassa rispetto al valore WGS84) L'indicazione dell'altitudine è facoltativa.

*Nota per GLEIS\_LV95 e GLEIS\_WGS*: La lettera maiuscola nell'identificatore del tipo di Global ID è una A grande. Eventualmente può ancora cambiare nelle TR 2.1.

*Osservazioni*:

- Con la caratteristica I vengono trasmessi gli SLOID.
- La struttura esatta degli SLOID viene definita nei documenti tramite il Swiss ID for public transport [4] di SKI
- Con la caratteristica K vengono trasmesse le coordinate. Formato conforme al Postfix del nome del file
- Per tutte le caratteristiche: la combinazione del numero di fermate più l'indice delle informazioni di testo sul binario deve essere univoca. Ciò significa che l'indice può iniziare con 0000001 per ogni fermata. Tuttavia, qui è da notare che nelle TR 2.1 viene raccomandata un'assegnazione diversa.

## **7.10 Treni speciali SONDERZG**

Non supportati.

## **8 Informazioni sul cambio**

### **8.1 Tempi di attesa del cambio relativi alle fermate UMSTEIGB**

Il formato corrisponde alla norma [1].

*Esempio:* 9999999 05 05 STANDARD 5800010 04 04 Basel SBB

*Osservazione:*

**Importazione / esportazione: Vi è solo l'esportazione, nessuna importazione.** 

### **8.2 Tempi di attesa del cambio tra amministrazioni UMSTEIGV**

Il formato corrisponde alla norma [1].

*Esempio:* @@@@@@@ 85\_\_\_\_ 80\_\_\_\_ 02 8501234 75\_\_\_\_ 56\_\_\_\_ 04

*Osservazione:*

Sistema di origine: i valori umsteigv provengono da DiDok.

### **8.3 Tempi di attesa del cambio relativi alle linee e alla direzione UMSTEIGL**

Il formato corrisponde alla norma [1].

*Esempio:*

```
8500010 87____ TE2 * * 000011 ICE * * 011 Basel SBB
8500010 87____ TE2 #0000521 * 000011 ICN #0000090 * 011 Basel SBB
8500852 000879 NFB 91 * 000879 NFB 91 * 000 Reigoldswil, Dorfplatz
```
### **8.4 Passaggi garantiti per le linee UMSTFWL**

Non supportati.

### **8.5 Tempi di attesa del cambio relativi alle coppie di corse UMSTEIGZ**

Il formato corrisponde alla norma [1].

Esempio:

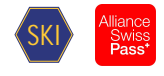

8002010 003079 80\_\_\_\_ 003189 80\_\_\_\_ 002! 000001 Flieden

#### **8.6 Passaggi garantiti per le corse UMSTFWZ**

Non supportati.

## **8.7 Tempi di attesa delle corse in caso di cambi UMSTEIGW**

Non supportati.

## **9 Realgraph**

Non supportato.

## **10 Dati indirizzi**

Non supportati.

## **11 File supplementari**

## **11.1 Feiertage**

Il formato non corrisponde alla norma.

## <span id="page-29-0"></span>**Tabella 15: Feiertage**

<span id="page-29-2"></span><span id="page-29-1"></span>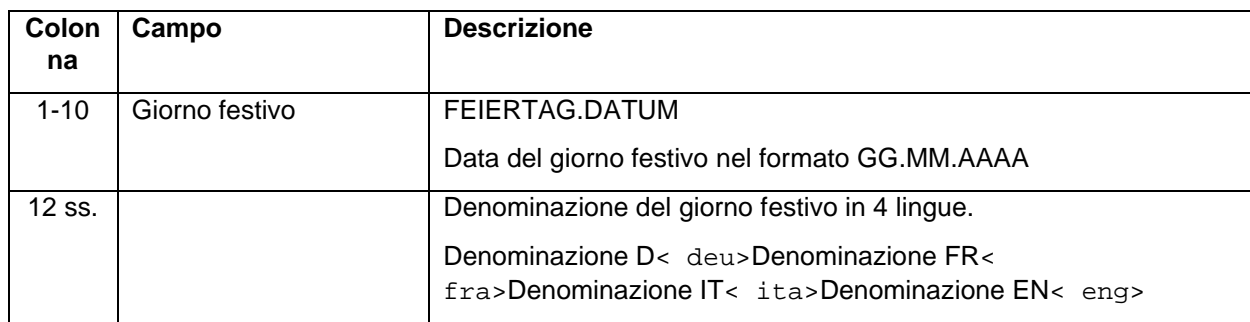

*Esempio:*

25.12.2015 Weihnachtstag< deu>Noël< fra>Natale< ita>Christmas Day< eng>

26.12.2015 Stephanstag< deu> Saint Etienne< fra> Santo Stefano< ita> Boxing Day< eng>

### *Osservazione:*

<span id="page-29-5"></span><span id="page-29-4"></span><span id="page-29-3"></span>Contenuto: descrive i giorni festivi generali del periodo d'orario.

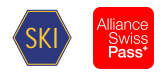

## <span id="page-30-0"></span>**12 Glossario**

<span id="page-30-7"></span><span id="page-30-6"></span><span id="page-30-5"></span><span id="page-30-4"></span><span id="page-30-3"></span><span id="page-30-2"></span><span id="page-30-1"></span>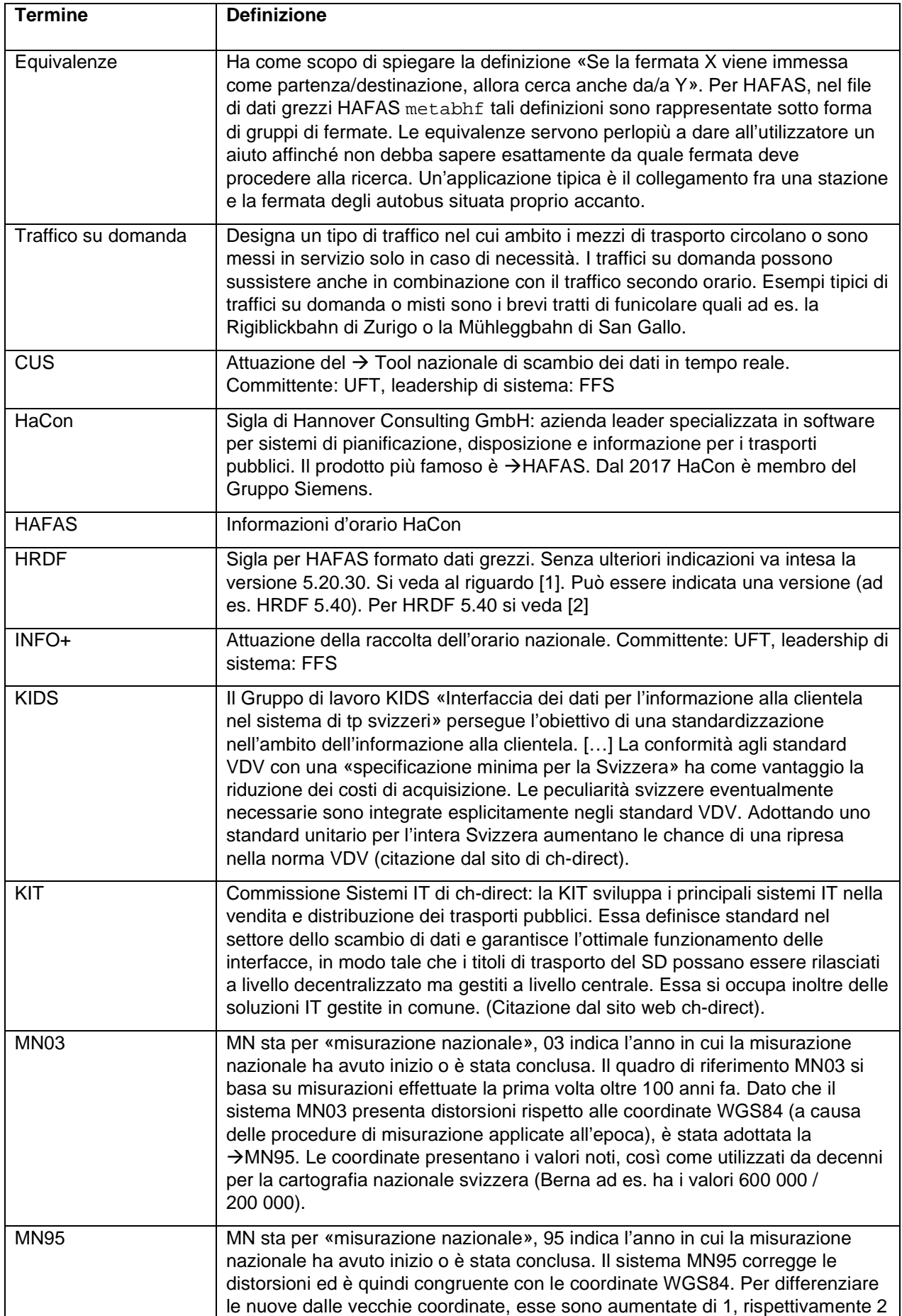

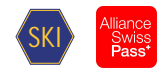

<span id="page-31-0"></span>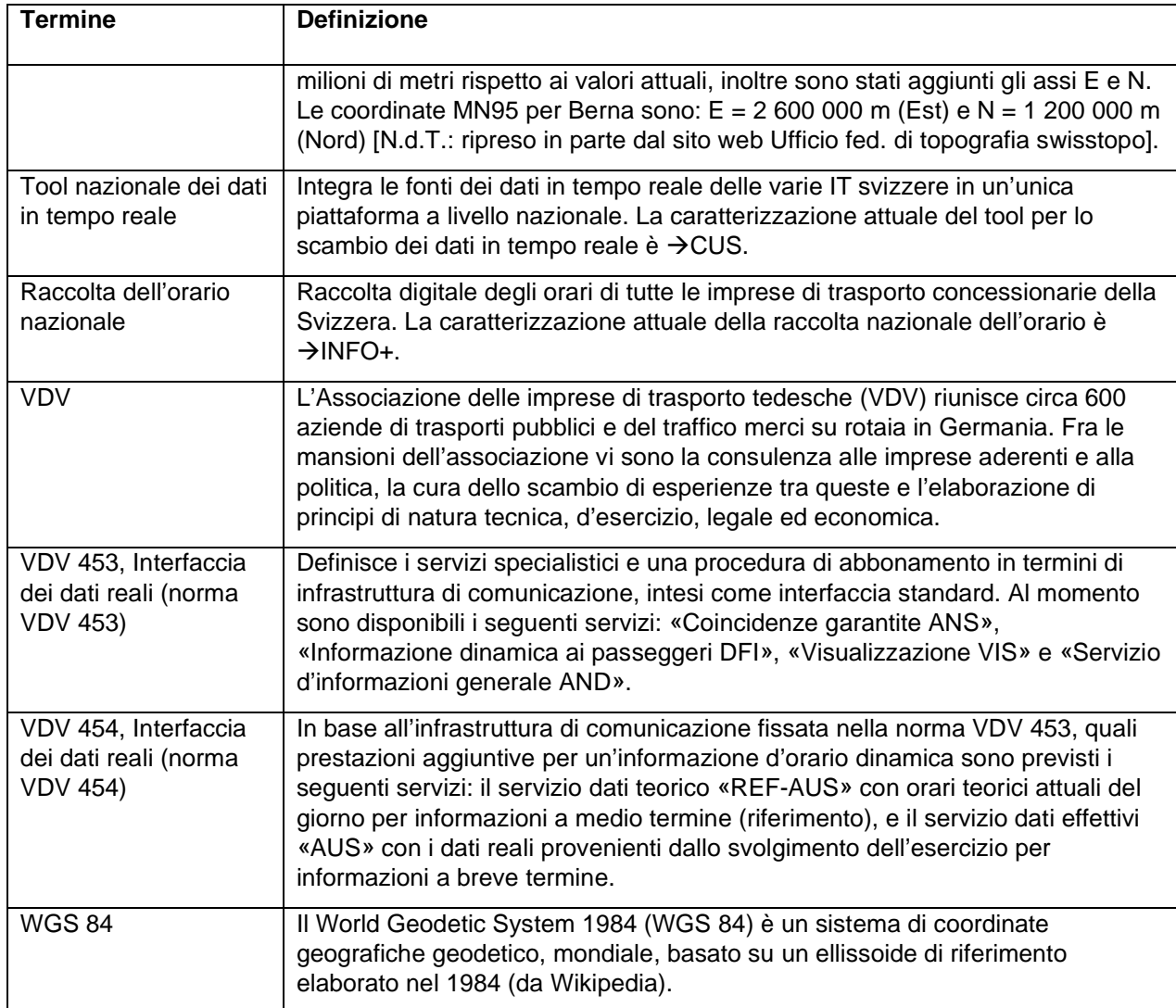